# A Tcl/Tk-based integrated programming environment

### Han The Metropolis Software

15th European Tcl/Tk User Meeting 2017 Berlin

### What is IPEnv?

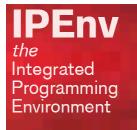

### IPEnv is an Integrated Programming Environment for Tcl/C++/JS-HTML programmers

### Components

• a file manager

- a generic file viewer
- an multilingual source code editor
- a Tcl/Tk-Windows integrated console
- interface to several developer utilities (many embedded)

| IPEnv - New1                                                                                               |                         |        |            |            |          |               |       |  | • × |
|----------------------------------------------------------------------------------------------------|-------------------------|--------|------------|------------|----------|---------------|-------|--|-----|
| File Edit CopyPaste View Find                                                                              | Goto N                  | lacro  | HTML Sy    | stem Prefe | rences H | Help          |       |  |     |
| 🔁 👍 🔲 💭 🗔 🗔 🖬 🚺 dataview s                                                                                 | syscall wis             | h util | stext2.1 s | pdf frame5 | encode   | install64/bin | demos |  | ×   |
| New1                                                                                                    |                         | _      |            | -          |          |               |       |  |     |
|                                                                                                    | •                       |        |            |            |          |               |       |  |     |
| Tcl                                                                                                    | •                       |        |            |            |          |               |       |  |     |
| C demos                                                                                                    | •                       |        |            |            |          |               |       |  |     |
|                                                                                                    | Size                    |        |            |            |          |               |       |  |     |
|                                                                                                    |                         | New1   |            |            |          |               |       |  | 1.0 |
| browsing 06/07/17   bwidget-1.9.10 05/07/17   examples 07/07/17   Tcl-meeting 07/07/17   tcl8.6.6 05/07/17 | 09:24<br>17:32<br>17:30 | 95<br> |            |            |          |               |       |  |     |
|                                                                                                    |                         |        |            |            |          |               |       |  |     |

# What are my guiding principles?

- A good user interface is about ergonomics
  - ergonomics is not what it does, but how it does
  - intuitive but easy to handle as well
    - bad example: Windows File Explorer
  - always clear feedback
  - short menus. Menus are a reminder, not a catalogue
  - avoid dialog windows and pop-up windows
  - avoid annoyances

# Guiding principles (continued)

### Shortcut principles

- use commonly used shortcuts
- vi shortcuts: ctrl+~, ctrl+O, ctrl+shift+O, ctrl+Y
- ctrl+shift is opposite command of ctrl or closely related ctrl+shift+Y instead of ctrl+P to paste lines (~ vi) ctrl+shift+C force file copy (in file browser)
- generic shortcuts (single shortcuts that apply to different actions)

### Generic shortcuts

#### Selection

| Split into Lines                | Ctrl+Shift+L     |
|---------------------------------|------------------|
| Add Previous Line               | Ctrl+Alt+Up      |
| Add Next Line                   | Ctrl+Alt+Down    |
| Single Selection                | Escape           |
| Invert Selection                |                  |
| Select All                      | Ctrl+A           |
| Expand Selection to Line        | Ctrl+L           |
| Expand Selection to Word        | Ctrl+D           |
| Expand Selection to Paragraph   |                  |
| Expand Selection to Scope       | Ctrl+Shift+Space |
| Expand Selection to Brackets    | Ctrl+Shift+M     |
| Expand Selection to Indentation | Ctrl+Shift+J     |
| Expand Selection to Tag         | Ctrl+Shift+A     |
|                                 |                  |

#### selection menu in Sublime Text

### Generic shortcuts

#### Selection

| Split into Lines                | Ctrl+Shift+L     |
|---------------------------------|------------------|
| Add Previous Line               | Ctrl+Alt+Up      |
| Add Next Line                   | Ctrl+Alt+Down    |
| Single Selection                | Escape           |
| Invert Selection                |                  |
| Select All                      | Ctrl+A           |
| Expand Selection to Line        | Ctrl+L           |
| Expand Selection to Word        | Ctrl+D           |
| Expand Selection to Paragraph   |                  |
| Expand Selection to Scope       | Ctrl+Shift+Space |
| Expand Selection to Brackets    | Ctrl+Shift+M     |
| Expand Selection to Indentation | Ctrl+Shift+J     |
| Expand Selection to Tag         | Ctrl+Shift+A     |
|                                 |                  |

#### selection menu in Sublime Text

Select Text Block Select Word Ctrl+B Ctrl+Shift+W Shift + cursor shortcuts

#### selection options in IPEnv

# Guiding principles (continued)

- Full integration between the components
  - switching easily between the components
  - easy exchange between the components
  - integrated functionality
- Embedding external tools and utilities to retain an integrated user interface

### File manager and viewer

- generic file viewer
  - text
  - images
  - pdf
  - html (4.0.1)
  - archive files
- versatile file copy and replace options
- easy to change the current folder (several options)

## File manager and viewer (cont.)

- lauch executables
- ftp access
- flexible find file
- quickly find a file in the current folder
- simple file/directory comparison
- simple conversion of several documents formats to pdf

## Editor

getting info

- variable declarations; function prototypes; structure definitions; classes + methods
- menu list of function definitions in file
- menu list of included header files
- menu list of occurences of current word or selection
- additional info about selections (number of chars etc.)
- info about the current file
- line number in current procedure
- quick-find options (single + multiple files)
- easily moving around

### Editor (continued)

- quick selection
- run macros (editable)
- execute Tcl scripts, batches and makefiles [F7]
- asynchronically restore and compare modifications in edit files during a session
- display and edit data in a table
- syntax coloring (some are built-in + user-defined)

# Automatic code completion for C++, Tcl/Tk, HTML/JS/CSS

- for C/C++: variables, function names, structures + field names, definitions, classes + methods recognition
- for Tcl: namespaces, procedures, standard commands + subcommands, local variables, namespace variables + array values, options, pre-defined option values
- for HTML/JS/CSS: all built-in classes and methods, jQuery, inheritance, DOM, external js code, objects+properties, events
- if statements

- switch statements
- for statements
- special characters
- word repetition on the next line

### Tcl/Tk console

written for Windows

- working environment same level as cygwin/bash, i.e.
  - multi-threaded (no blocking commands, all commands can be interrupted)
  - embedded in the Windows OS environment
  - interactive IO with the processes
- hyperlinked output (make, diff, grep, ls, find)
- finding text as in an editor
- quick recall in command history

# Tcl/Tk console (continued)

- simply jump to previous command prompts
- simply change the working directory instead of using the cd command
- Tk is pre-loaded
- can load standard Tcl packages (no user-compiled versions)
- run Tcl commands in the background
- redirecting Tcl output to a file
- pipes including Tcl commands
- mkmf

### Access to external utilities

- CVS
- winmerge
- imagemagick
- curl
- pdf24
- 7z

- zip
- using: tclthread, tktable, tkdnd, ctext, tkhtml30

### IPEnv: more than just an IDE

### And now... the demo

**PERV** the Integrated Programming Environment

www.ipenv.com